The 11th International workshop on OpenCL and SYCL

# **IWOCL & SYCLCON 2023**

# **Accelerating Simulink/Matlab projects with SYCL**

Uwe Dolinsky, Codeplay Software Limited

April 18-20, 2023 University of Cambridge, UK

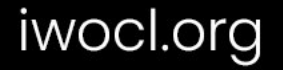

#### **Company**

Leaders in enabling high-performance software solutions for new AI processing systems

Enabling the toughest processors with tools and middleware based on open standards Established 2002 in Scotland, now with ~90 employees. Acquired by Intel in 2022.

#### **Supported Solutions**

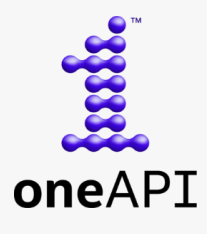

An open, cross-industry, SYCL based, unified, multiarchitecture, multivendor programming model that delivers a common developer experience across accelerator architectures

#### CComputeCpp®

C++ platform via the SYCL™ open standard, enabling vision & machine learning e.g. TensorFlow™

#### **A ComputeAorta**

The heart of Codeplay's compute technology enabling OpenCL™, SPIR-V™, HSA™ and Vulkan™

**O** codeplay Enabling AI & HPC to be Open, Safe & Accessible to All

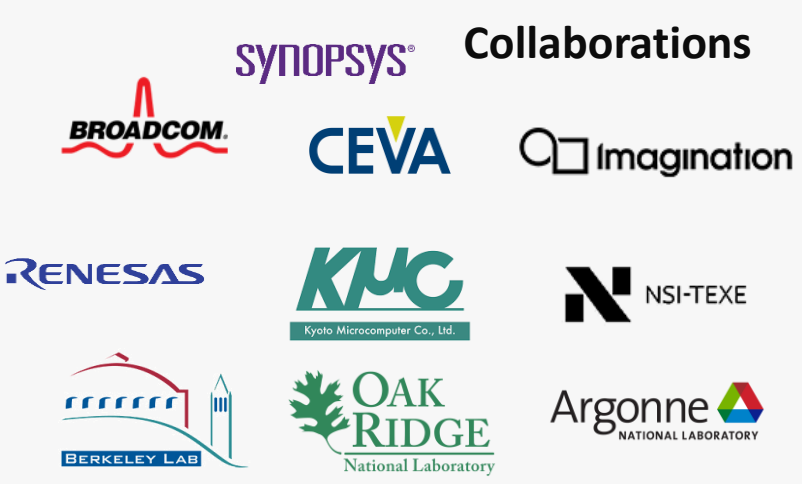

**And many more!**

#### **Markets**

High Performance Compute (HPC) Automotive ADAS, IoT, Cloud Compute Smartphones & Tablets Medical & Industrial

> Technologies: Artificial Intelligence Vision Processing Machine Learning Big Data Compute

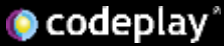

# Why accelerating Simulink/Matlab with SYCL

- Many Automotive/Avionics/Defence/Embedded software projects are entirely written in Simulink/Matlab
	- Companies have large Simulink/Matlab legacy code bases
	- Engineers have mainly expertise in Matlab/Simulink using specialised commercial Matlab Simulink tool boxes
	- Targeting Safety Critical
- Taking advantage of open source tool chains and acceleration ecosystems
	- Ability to accelerate on more types of platforms via SYCL
	- Use different open libraries as backends (Eigen, Armadillo etc)
	- Ability to apply more and different verification tools to Simulink/Matlab projects
- Matlab/Simulink are widely taught in engineering and sciences
- Many research projects/codes in engineering are based on Matlab (or Matlab-like software like Octave, COMSOL, SciLab, …)

#### Context 1/2: Building novel High-Performance Hybrid Batteries for Electric Vehicles

IUK-funded project (WIZer Batteries, grant no. 104427) Collaboration led by Williams Advanced Engineering. Codeplay's role: Accelerating Battery Models via SYCL.

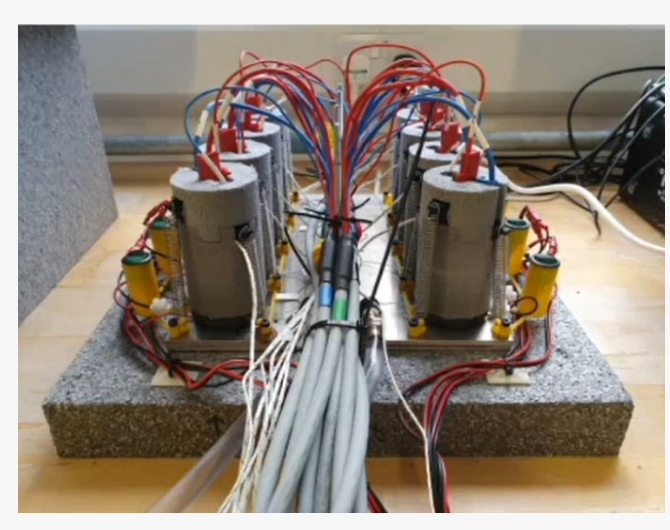

Experimental Battery Test rig at Imperial. (Image from www.imperial.ac.uk )

**O** codeplay

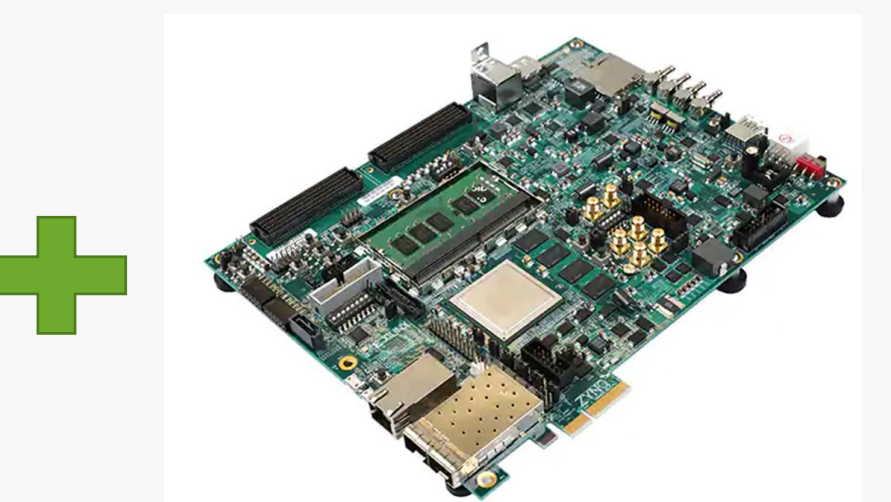

Embedded MPSoC platform running the BMS on the Battery. (Image from https://www.xilinx.com/products/boardsand-kits/zcu106.html)

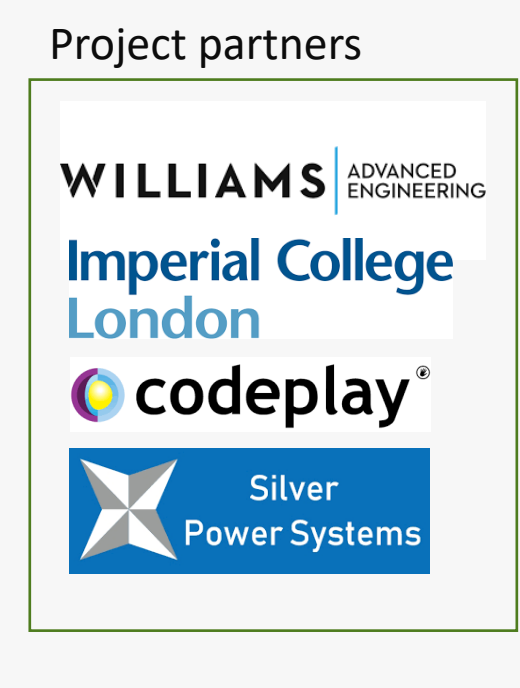

#### **WilZer**

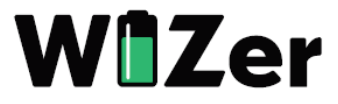

#### Context 2/2: SYCL Acceleration flow for Simulink/Matlab

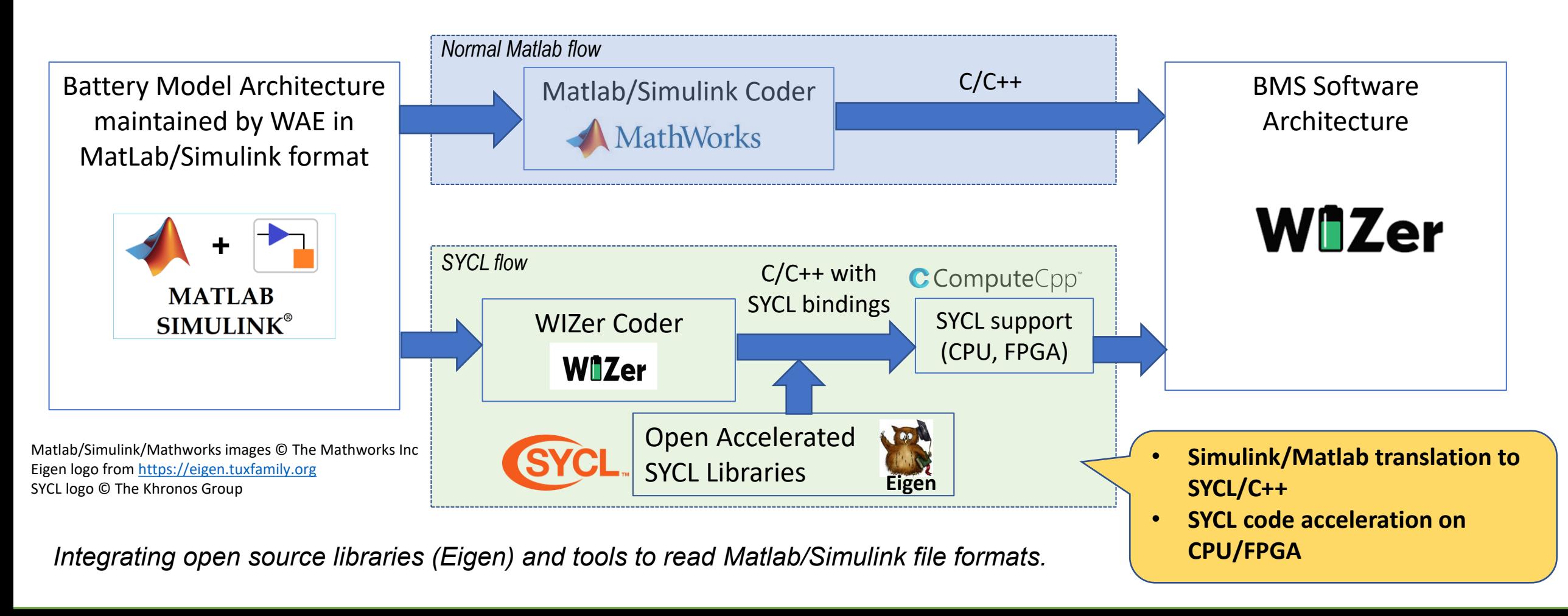

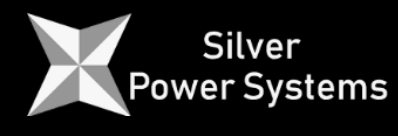

**Imperial College<br>London** 

**WILLIAMS** ADVANCED

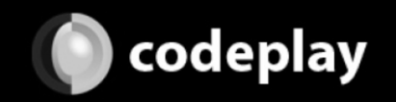

# What is Simulink/Matlab?

- Enables building/testing complex programs/models using a graphical environment
- Models are graphs of blocks blocks can be simple arithmetic operations up to complex subsystems, dealing with data/storage/constants, StateFlow, Control flow, Math Operations
	- Frequently used block types: From, Goto, Inport, Outport, Reference, SubSystem, Selector, Concatenate, Terminator, Switch, RelationalOperator, MinMax, UnitDelay, Product, Sum
- Each block has inports, outports and block parameters
- Matlab/Simulink Interactions
	- Blocks can have Matlab code attached to them:
		- expressions or whole programs with multiple functions referencing external functions
	- Matlab configures workspace and can call/query Simulink model

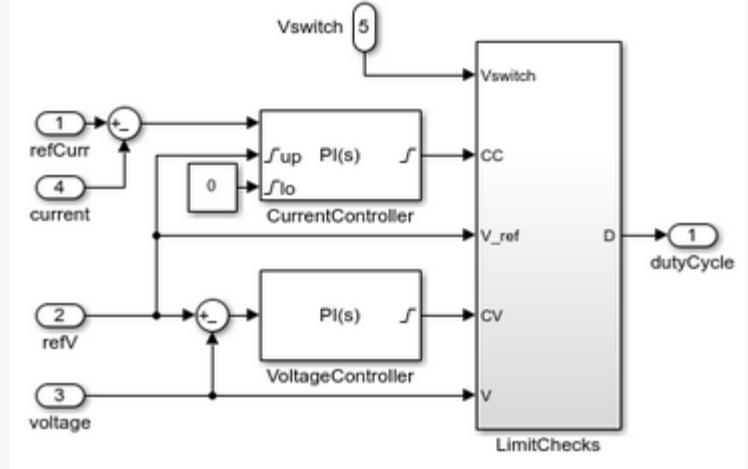

Image from: https://www.mathw orks.com/help/sps/u g/smartphonecharging.html

**O** codeplay

# A typical Simulink/Matlab project contains

- One or several Simulink solution files (\*.slx, \*mdl)
	- Simulink libraries
- Matlab source files (\*.m, workspace setup, free functions, embedded/anonymous functions)
- Matlab data files
	- Matlab data files (\*.dat, workspace data, simulation data, variables)
	- Data dictionaries (\*.sld)

# Our approach (technical and user targeted)

- Converting Simulink/Matlab solutions into C++ code (the model step) that uses an API that can be accelerated via SYCL.
- Taking advantage of open source projects to
	- Import Matlab data files (\*.mat)
	- Import Simulink Solution files (\*.mdl, \*.slx)
	- Provide efficient Vector/Matrix/Math operations (via Eigen)
- No dependencies on MATLAB<sup>®</sup> installation
- Non-disruptive: Enabling engineers to continue to develop in Simulink/Matlab
- Option to run entire model step or individual blocks as SYCL kernels
- Only functionality required by BMS use case was implemented

# Other/Related MATLAB projects

Integrating Intel® Data Analytics Acceleration Library with Matlab https://www.intel.com/content/www/us/en/developer/articles/technical/using-inteldata-analytics-acceleration-library-on-matlab.html

CoCoSim: Open-Source verification tool for Simulink Models

• Requires MATLAB<sup>®</sup> Installation

<https://github.com/NASA-SW-VnV/CoCoSim>

m2cpp: Open-source tools to convert process Matlab/Simulink files

• converts Matlab files only (research project) <https://github.com/emc2norway/m2cpp>

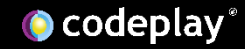

# Challenges of our Integration

- Integrating output from various open tools/libraries to process
	- Simulink solutions files
	- Data files (and dictionaries)
	- Matlab files (workspace setup files, Matlab functions (free, embedded, anonymous)
- Support different block types
	- Models consist of the main model, sub models, model references, subsystems (virtual or atomic) and are connected by ports
- Generating model step which evaluates the entire model
	- Determine execution order of blocks
	- Requires block scheduling to flatten model graph for execution
- Outputting the model and data as C++ code and integrating with backend (Eigen)
- Targeting SYCL
- Provide flexibility/configurability to enable performance tuning

## Open-source projects used to help translate Simulink and Matlab files

• Simulink files read by the ConQAT project <https://github.com/vimaier/conqat/>

• Matlab data files read by **MAT File Library** 

<https://github.com/HebiRobotics/MFL>

# Example Simulink model translated into C++

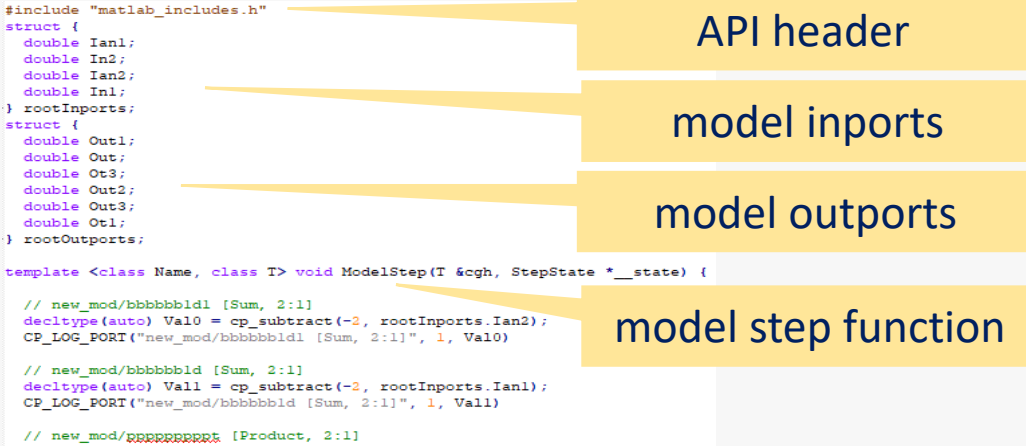

decltype (auto) Val2 = cp\_dot\_star (Val1, rootInports.In2); CP LOG PORT ("new mod/pppppppppp, [Product, 2:1]", 1, Val2)

// new\_mod/pppppppppt2 [Product, 2:1] decltype(auto) Val3 = cp\_dot\_star(Val0, rootInports.Inl); CP LOG PORT ("new mod/ppppppppppt2 [Product, 2:1]", 1, Val3)

// new mod/Adddddddddd1 [Sum, 2:1]  $\text{dedtype}(\text{auto}) \text{ Val4} = \text{cp sum}(\text{Val0}, \text{ Val3});$ CP\_LOG\_PORT("new\_mod/Addddddddddl [Sum, 2:1]", 1, Val4)

// new mod/Adddddddddd [Sum, 2:1]  $\text{decletype}(\text{auto}) \text{ Val5} = \text{cp\_sum}(\text{Val1}, \text{ Val2});$ CP LOG PORT ("new mod/Adddddddddd (Sum, 2:1]", 1, Val5)

// new mod/aaaaaa2 [Sum, 2:1]  $\text{decltype}(\text{auto}) \ \text{Val6} = \text{cp} \ \text{subtract}(\text{Val4}, \ \text{Val3});$ CP LOG PORT ("new mod/aaaaaa2 [Sum, 2:1]", 1, Val6)

// new\_mod/aaaaaa1 [Sum, 2:1]  $\text{dedtype}(\text{auto}) \ \text{Val7} = \text{cp\_subtract}(\text{Val5}, \ \text{Val2});$ CP LOG PORT ("new mod/aaaaaaal [Sum, 2:1]", 1, Val7)

// new\_mod/pppppppppt3 [Product, 2:1]  $\text{dectype}(\text{auto}) \ \text{Val8} = \text{cp\_dot\_div}(\text{Val6}, 32767);$ CP\_LOG\_PORT("new\_mod/ppppppppppt3 [Product, 2:1]", 1, Val8)

// new mod/ppppppppppt1 [Product, 2:1]  $\text{dedtype}(\text{auto}) \ \text{Val9} = \text{cp\_dot\_div}(\text{Val7}, -32768);$ CP\_LOG\_PORT("new\_mod/pppppppppptl [Product, 2:1]", 1, Val9)

cp\_assign(rootOutports.Out3, Val3); cp assign (rootOutports.Out2, Val4); cp assign (rootOutports.Outl, Val5); cp assign (rootOutports.Otl, Val8); cp\_assign(rootOutports.Out, Val2); cp\_assign(rootOutports.Ot3, Val9);

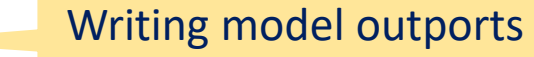

Example model (25 blocks) from https://sourceforge.net/projects/sim2c/

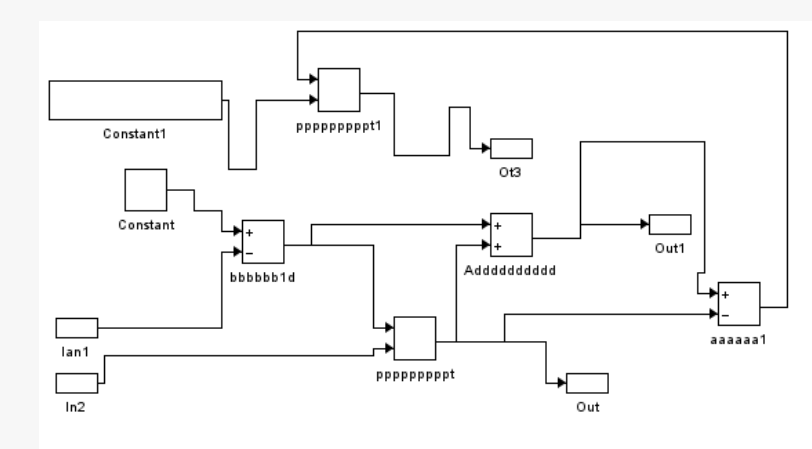

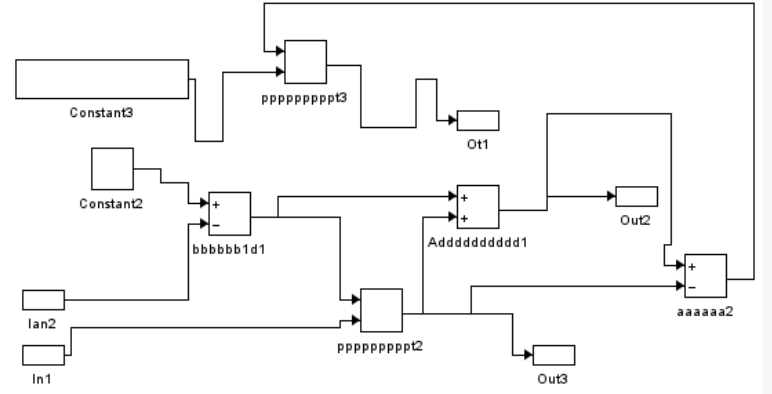

Model architecture rendered by open-source ConQAT library <https://github.com/vimaier/conqat/>

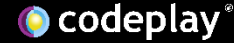

### Simulink model translated into C++ - verbose block information

template <class Name, class T> void ModelStep(T &cgh, StepState \* state) {

// new mod/bbbbbb1d1 [Sum, 2:1]

- $\prime\prime$ BlockMirror: off
- FontWeight: normal  $\prime\prime$
- $\prime\prime$ Name: bbbbbb1d1
- CollapseDim: 1  $\prime\prime$
- FontAngle: normal  $\prime\prime$
- $\prime\prime$ ForegroundColor: black
- $\prime\prime$ BlockRotation: 0
- $\prime\prime$  $Inouts: +-$
- InputSameDT: off  $\prime\prime$
- $\prime\prime$ NamePlacement: normal
- AccumDataTypeStr: Inherit: Inherit via internal rule  $\frac{1}{2}$
- $\prime\prime$ OutMax: []
- $\prime\prime$ Position: [175, 487, 205, 518]
- $\frac{1}{2}$ OutDataTypeStr: Inherit: Inherit via internal rule
- $\frac{1}{2}$ Ports: [2, 1]
- $\frac{1}{2}$ SaturateOnIntegerOverflow: off
- $\prime\prime$ IconShape: rectangular
- LockScale: off  $\frac{1}{2}$
- $\prime\prime$ RndMeth: Floor
- $\prime\prime$  $SampleTime: -1$
- ShowName: on  $\prime\prime$
- $\frac{1}{2}$ DropShadow: off
- CollapseMode: All dimensions  $\prime\prime$
- $\prime\prime$ SID: 49
- $\frac{1}{2}$ OutMin: []
- $\frac{1}{2}$ FontSize: 10
- $\prime\prime$ BlockType: Sum
- $\frac{1}{2}$ FontName: Helvetica
- $\prime\prime$ BackgroundColor: white
- $\text{dedtype}(\text{auto}) \text{ Val0} = \text{cp} \text{ subtract}(-2, \text{rootInports.Ian2});$ CP LOG PORT ("new mod/bbbbbb1d1 [Sum, 2:1]", 1, Val0)

// new mod/bbbbbb1d [Sum, 2:1]

 $\prime\prime$ BlockMirror: off Example model from https://sourceforge.net/projects/sim2c/

Outputting detailed parameters of each block as C++ comments improves model introspection and debugging.

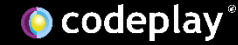

# Integration of Eigen for math operations

#include "matlab includes.h"  $|$ struct { double Ian1;

 $double$  Tn $2$ .

Eigen is imported through API header

```
// new mod/bbbbbb1d1 [Sum, 2:1]
decltype(auto) Val0 = cp subtract(-2, rootInports.Ian2) \landCP LOG PORT ("new mod/bbbbbb1d1 [Sum, 2:1]", 1, Val0)
```

```
// Line Line of /the text to the first control of the
```
Overloads with Eigen operations selected if block argument types are types from Eigen Library

```
template <int rows, int cols, class Type>
struct cp matrix
#ifdef CP USE EIGEN
  typedef typename std::conditional<
       (rows > AGGREGATE THRESHOLD | | cols > AGGREGATE THRESHOLD), AqqreqateType,
      Eigen::Matrix<Type, rows, cols>>::type matr type;
  \text{matrix type m } \text{impl } ;
#e1se// other backend
#endif
  // declarations
Ή.
```
Defined inside matlab includes.h

 $cp$  matrix is a core data type encapsulating Eigen::Matrix

## SYCL Integration

• Targeting Simulink For Each Subsystems: <https://www.mathworks.com/help/simulink/slref/foreachsubsystem.html>

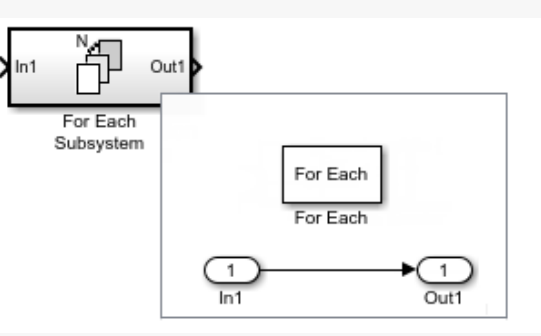

Image taken from above URL © The MathWorks, Inc.

- Subsystem containing a ForEach block with control parameters (Dimension)
- Essentially turns a subsystem into an array of subsystems (duplicating state)
	- A subsystem is a set of blocks
- Apply SYCL's parallel for to the array to evaluate each subsystem
- Targeting SYCL (dealing with Matlab "persistent" and "global" data inside functions – requires transforming code to hoist these variables out of the function).

### SYCL Integration

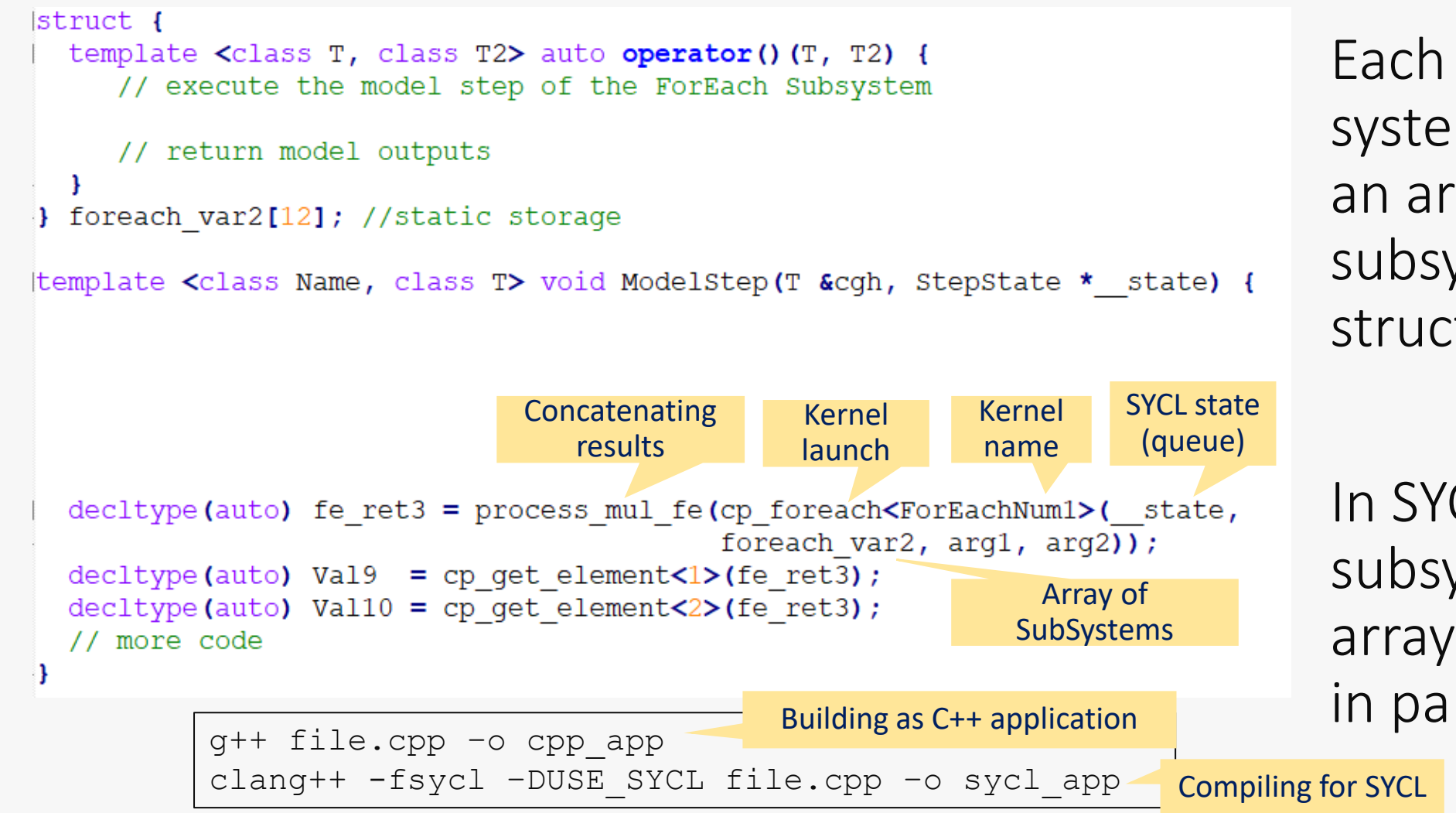

Each ForEach system generates an array of subsystem structs/functors.

In SYCL mode Each subsystem in the array is evaluated in parallel.

# Configuring SYCL integration

- Running all For Each systems as SYCL kernels may not improve performance.
- Generated model file provides option to selectively compile functions as normal CPU functions instead.

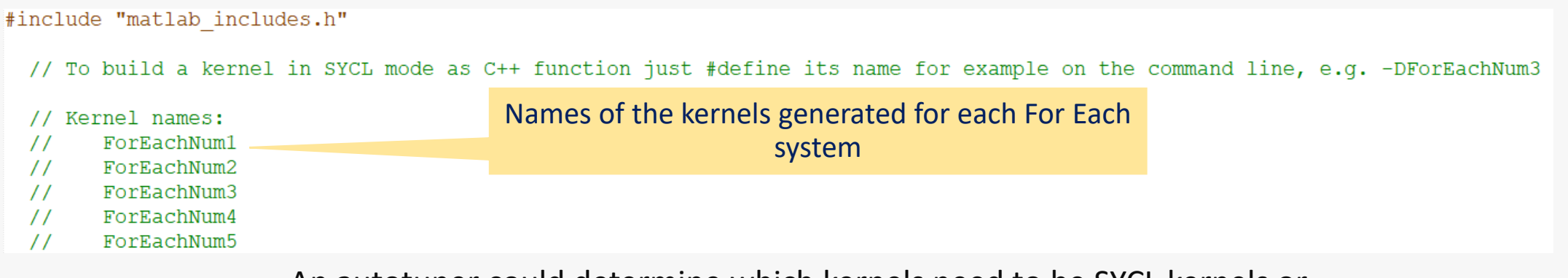

An autotuner could determine which kernels need to be SYCL kernels or CPU functions to maximise performance.

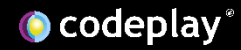

# Limitations of current Simulink support

- Only a subset of Simulink Blocks are supported
- On supported blocks only a subset of block parameters are supported
- Supported Simulink/Matlab file formats
	- Simulink solution files need to be in Matlab 2020 format (or older)
		- Open source project could be extended to provide more recent file formats
		- Many Simulink projects can be converted requires Matlab installation
	- Matlab data files need to be in format version 5 (OpenSource Octave can be used to convert data files)
- No GUI or Simulink commands supported in Matlab code
- Backend limitations: Eigen does not support all of Simulink/Matlab operations (interpolations, etc), using some unsupported Eigen modules
- Currently using synchronous execution to evaluate subsystems
- Task parallelisation opportunities not exploited yet

### Future ideas

- Targeting new (updated) use-case
- Auto-tuning to decide which kernel runs where (C++, CPU, GPU, ) and with what parameters
- Asynchronous execution of SYCL kernels
- Eigen SYCL backend integration
- Generate different block schedules for performance
- Task parallelisation
- Improve Buffer creation, support USM
- Targeting SYCL to other block types
- Targeting SYCL for Safety Critical Systems
- Potentially open sourcing
- Writing paper with performance numbers on open-source use case

# Wrap

- Presented open-source- based tool flow to translate Simulink/Matlab into C++ - no dependency on Matlab tools
- Enables acceleration via SYCL (For Each systems)
- Generates static model structure deterministic model evaluation (at least in C++ without SYCL)
	- Required for automotive use case
- Successfully applied to industrial use case (Battery Models running on embedded platform)
	- Non-disruptive enables Simulink engineers to take advantage of SYCL
- Generated C++/SYCL code provides options to:
	- evaluate the entire model step or just (For Each blocks) as SYCL kernel
	- selectively enable SYCL per individual block

### Acknowledgements and disclaimer

• This work was partly supported by the Innovate UK WIZer project (grant no. 104427)

Notices & Disclaimers

Technologies may require enabled hardware, software or service activation.

No product or component can be absolutely secure.

Your costs and results may vary.

© Codeplay Software Ltd.. Codeplay, Intel, the Intel logo, and other Intel marks are trademarks of Intel Corporation or its subsidiaries. Other names and brands may be claimed as the property of others.

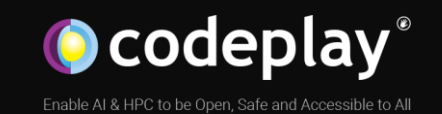

### Thank You!

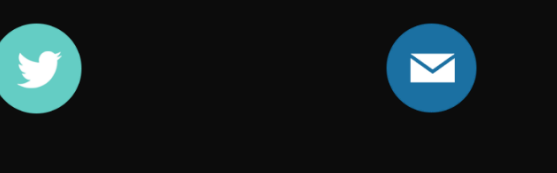

@codeplaysoft info@codeplay.com codeplay.com

www